**example of journal [essay.pdf](http://reflectionsjournal.org/download.php?q=example of journal essay.pdf)**

**FREE PDF [DOWNLOAD](http://reflectionsjournal.org/download.php?q=example of journal essay.pdf)**

**[NOW!!!](http://reflectionsjournal.org/download.php?q=example of journal essay.pdf)**

Source #2:

**example of journal [essay.pdf](http://reflectionsjournal.org/download2.php?q=example of journal essay.pdf) FREE PDF [DOWNLOAD](http://reflectionsjournal.org/download2.php?q=example of journal essay.pdf)**

30 RESULTS

### **[Example](http://example.com/)** Domain **example**.com

**Example** Domain. This domain is established to be used for illustrative examples in documents. You may use this domain in examples without prior coordination or  $\hat{a}\epsilon$ 

## **College** - **[SparkNotes](http://www.sparknotes.com/college/)**

#### **www.sparknotes.com**/**college**

PSA! DoSomething.org Has a TON of Scholarship Opportunities Right Now. SPOILER: **college** is crazy-expensive. Sorry. Did we spoil it? There are...

#### **Essay** Writing Service | Order research paper, [dissertation](https://grademiners.com/) https://grademiners.com

Experts at Grademiners.com take every "**write my essay**â€ request seriously and do the best job on your **essay**, term paper, or research papers. Get an excellent paper ...

### **[SparkNotes](http://www.sparknotes.com/testprep/)** Free Online **Test** Prep and Study Guides for ... **www.sparknotes.com**/**test**prep

Which **test** are you preparing for? Click for comprehensive study guides and strategies for performing your best on **test** dayâ $\varepsilon$ "all for free! SAT

### Purdue OWL: MLA [Formatting](http://owl.english.purdue.edu/owl/resource/747/12/) and Style Guide

**owl.english.purdue.edu** › â€| › MLA [Formatting](https://owl.english.purdue.edu/owl/resource/747/12/) and Style Guide This page provides an **example** of a **Works Cited page** in MLA 2016 format.

### Why **Chinese Mothers Are [Superior](http://www.wsj.com/articles/SB10001424052748704111504576059713528698754)** - WSJ

www.wsj.com/articles/SB10001424052748704111504576059713528698754 Why **Chinese Mothers Are Superior** Can a regimen of no playdates, no TV, no computer games and hours of music practice create happy kids? And what happens  $\hat{a}\epsilon$ 

#### **EasyBib**: Free [Bibliography](http://www.easybib.com/) Generator - MLA, APA, Chicago ... **www.easybib.com**

**EasyBib** Pro Features. APA, Harvard, Chicago, and 7,000 additional formats; No advertisements! Unlimited cloud backup of all your citations

# **Purdue OWL**: MLA [Formatting](http://owl.english.purdue.edu/owl/resource/747/02/) and Style Guide

**owl.english.purdue.edu** › â€| › MLA [Formatting](https://owl.english.purdue.edu/owl/resource/747/02/) and Style Guide In this **example**, since the reader does not know the author of the article, an abbreviated title of the article appears in the parenthetical citation which corresponds ...

## **Citation Machine**: MLA format **citation** [generator](http://www.citationmachine.net/mla) for ...

**www.citationmachine.net**/mla

**Citation Machine**â,  $\phi$  helps students and professionals properly credit the information that they use. Cite your **journal** article in MLA format for free.

# **[Google](http://www.google.com/)**

### **www.google.com**

Search the world's information, including webpages, images, videos and more. **Google** has many special features to help you find exactly what you're looking for.

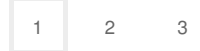

Privacy and [Cookies](http://go.microsoft.com/fwlink/?LinkId=521839&CLCID=0409) [Legal](http://go.microsoft.com/fwlink/?LinkID=246338&CLCID=0409) [Advertise](http://go.microsoft.com/?linkid=9844325) [About](http://go.microsoft.com/fwlink/?LinkID=286759&CLCID=409) our ads [Help](http://go.microsoft.com/fwlink/?LinkID=617297) [Feedback](file:///tmp/wktemp-d4a49079-7044-42a7-8b86-962949437b56.html#) © 2017 Microsoft